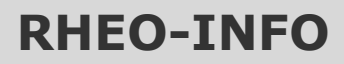

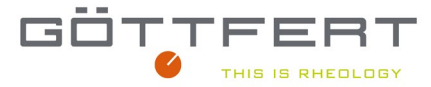

## **Ermittlung von Betriebspunkten in Extrudern und Werkzeugen**

Um die Auswirkung von Viskositätsunterschieden realitätsnah in der Produktion beurteilen zu können, ist es unerlässlich die Bedingungen des Betriebspunktes genau zu kennen. Weiterhin erlaubt die Information über die Betriebsbedingungen den Bereich des Messfensters für die Prüfung zu bestimmen. Die prozessbestimmende Größe ist die Scherrate. Die Scherrate wird aus Geometriegrößen und dem Volumenstrom ermittelt. Im folgenden Diagramm ist eine Abschätzung als Richtlinie für verschiedene Prozesse und Messgeräte dargestellt.

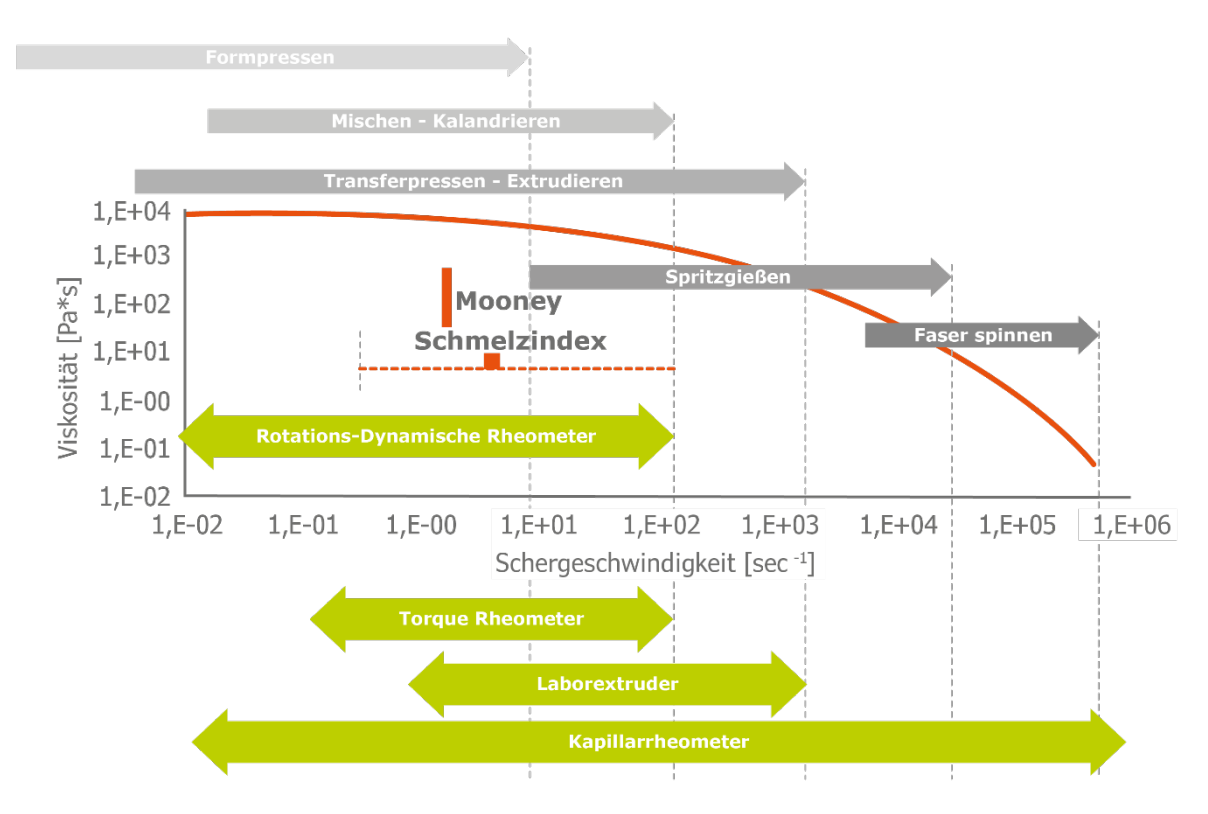

*Schergeschwindigkeit - Mess- und Verarbeitungsbereiche*

#### **Einfache Gleichungen zur Ermittlung der Scherrate**

Eine detailliertere Analyse als obige Abschätzung im Diagramm liefert eine numerische Berechnung der Scherrate im jeweiligen Strömungskanal des Prozesses in Abhängigkeit der Geometrie und dem Volumenstrom. Hierbei können die Scherraten in Strömungskanälen einmal aufwendig über Simulationsprogramme ermittelt oder bereits mit einfachen Modellen recht gut angenähert werden. Letztere Methode bietet eine einfache Möglichkeit die Scherrate bzw. den Scherratenbereich zu ermitteln, bei dem gemessen wird und der für die effektive Werkstoffauswahl zum Vergleich der Viskosität von unterschiedlichen Materialien bei der jeweiligen Scherrate bzw. dem Scherratenbereich des Betriebspunktes herangezogen werden kann.

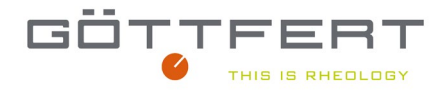

Diese einfachen Modelle sind:

Zwei-Platten-Modell für Spalte mit einer bewegten Wand

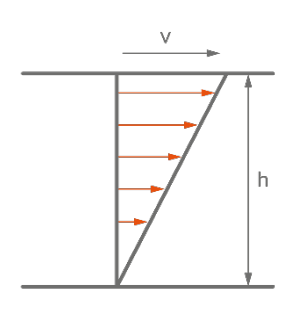

 $\gamma_{ap} = \frac{1}{h}$  $\frac{v}{ap} = \frac{v}{l}$ γ mit v Geschwindigkeit der Platte h Spalthöhe

Rohrströmung für Rund- und Schlitzgeometrie

Rundlochdüse: Scheinbare Schergeschwindigkeit GAMap [s-1]

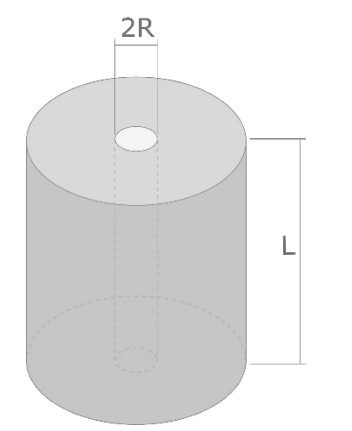

$$
\gamma_{ap} = \frac{4 \cdot V}{\pi \cdot R^3}
$$

mit

. *V* Volumenstrom durch Stempel generiert R Radius der Kapillare

Schlitzdüse: Scheinbare Schergeschwindigkeit GAMap [s-1]

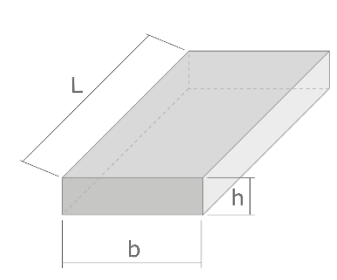

$$
\gamma_{ap}=\frac{6\cdot V}{b\cdot h^2}
$$

.

mit

*V* Volumenstrom durch Stempel generiert

- b Schlitzbreite
- h Schlitzhöhe

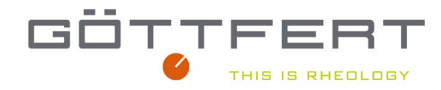

### **Anwendungsbeispiele**

## **Bestimmung der Scherrate in der Extruderschnecke:**

Um die Scherrate im Schneckenbereich eines Extruders abzuschätzen, kann das Zwei-Platten-Modell verwendet werden.

Die Geschwindigkeit der bewegten Platte v ergibt sich aus dem Schneckendurchmesser und der Extruderdrehzahl zu

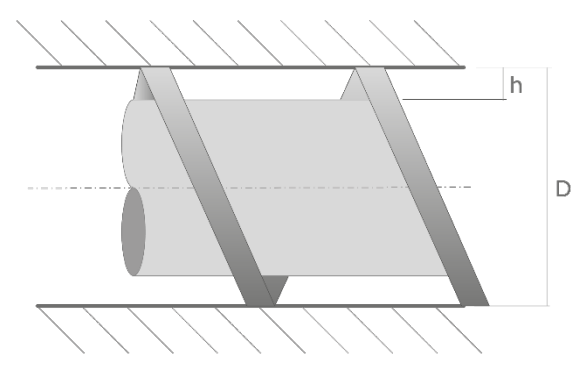

$$
v = \pi^* D^* n/60
$$
  
mit D = Schneckendurchmesser [mm]  

$$
n = Extracterderabzahl in [1/min]
$$

Und die Scherrate ergibt sich zu

$$
\dot{\gamma_{ap}} = \frac{\pi \ast D \ast n}{60 \ast h}
$$

Beispiel: Für einen 90mm Extruder ergibt sich bei einer Gangtiefe von 4,5mm in der kopfnahen Zone und 60 Umdrehungen die scheinbare Scherrate zu:

$$
\dot{\gamma_{ap}} = \frac{\pi * 90 * 60}{60 * 4.5} = 62.8 \frac{1}{s}
$$

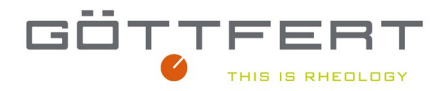

## **Ermittlung der Scherrate in einem Rohrwerkzeug**

Gegeben ist ein Rohrwerkzeug mit folgender Geometrie:

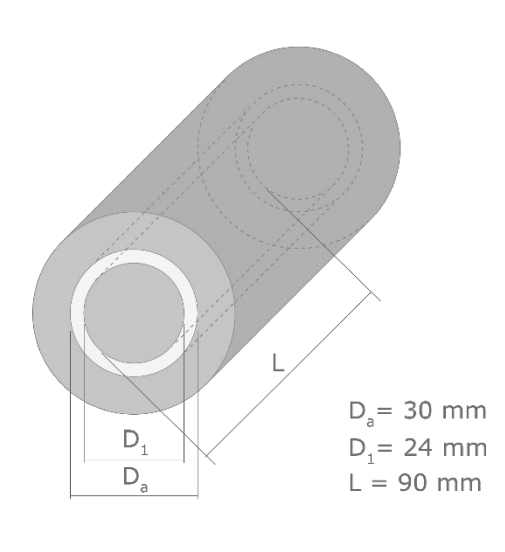

Die Liniengeschwindigkeit des Abzugs beträgt 25 m/min. Über Querschnitt des Extrudates und die Geschwindigkeit ergibt sich der Volumenstrom zu:

$$
V = \frac{\pi}{4} (D_a^2 - D_i^2) * v = \frac{\pi}{4} (30^2 - 24^2) * 50 * \frac{1000}{60} [mm^3/s] =
$$

#### 212057,5 mm³/s

Die Geometrie kann als Schlitz betrachtet werden, indem diese aufgeschnitten wird. Somit ergibt sich die Schergeschwindigkeit hier zu:

$$
\gamma = \frac{6 \cdot V}{b \cdot h^2} = \frac{6 * 212057,5}{24 * \pi * 3^2} [1/s] = 1875
$$
  
[1/s]

Über diese Information lassen sich dann gut Materialunterschiede im Scherratenbereich um den Betriebspunkt analysieren.

Ist die Länge eines parallelen Schmelzekanals in einem Werkzeug bzw. Werkzeugsegment bekannt, kann hieraus mit Hilfe der Viskositätsmessung auch eine grobe Abschätzung des Extrusionsdruckes erfolgen über die folgende Gleichung:

$$
\tau_{ap} = \eta \cdot \gamma = \frac{p \cdot h}{2 \cdot L}
$$
umgeformt ergibt sich dann für den Druck die Gleichung:

3  $12 \cdot L \cdot \hat{V}$  $b\cdot h$  $p = \frac{\eta \cdot 12 \cdot L \cdot V}{b \cdot h^3}$  mit einer Viskosität bei Scherrate 18751/s von 182 Pas und einer Länge von

90mm ergibt sich für den Druck

 $p = \frac{162.12 \times 12037,0}{(24.4 \times 10^{3})^2} = 205$ *bar*  $(24 * \pi) \cdot 3$  $=\frac{182.12.90.212057,5}{(24 * \pi).3^3}$ 

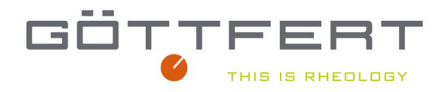

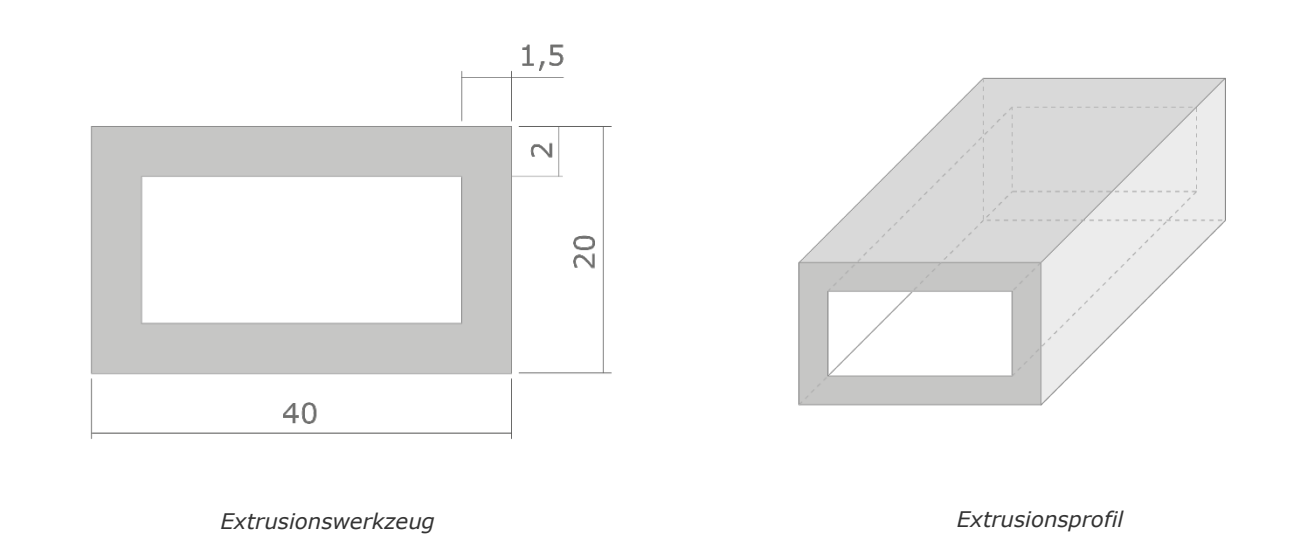

## **Berechnen der Scherrate in einem Profilwerkzeug**

Die Liniengeschwindigkeit v des Abzugs beträgt 15m/min

Das Werkzeug wird zunächst in Schlitzsegmente aufgeteilt. Für jedes Segment ergibt sich der Volumenstrom zu  $\dot{V} = v * H_i * B_i$  für jeweils das Segment i=1 bzw. 2.

Segment 1:

$$
\dot{V} = v * H_1 * B_1 = \frac{15000}{60} * 1.5 * 20 mm^3 / s = 7500 mm^3 / s
$$
\n
$$
\dot{\gamma} = \frac{6 * \dot{V}}{B * H^2} = \frac{6 * 7500}{20 * 1.5^2} \left[ \frac{1}{s} \right] = 1000 \left[ \frac{1}{s} \right]
$$

Segment 2:

$$
\dot{V} = v * H_1 * B_1 = \frac{15000}{60} * 2 * 40 mm^3 / s = 20000 mm^3 / s
$$

$$
\dot{\gamma} = \frac{6 * \dot{V}}{B * H^2} = \frac{6 * 20000}{40 * 2^2} \left[\frac{1}{s}\right] = 750 \left[\frac{1}{s}\right]
$$

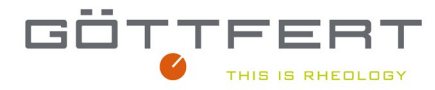

## **Zusammenfassung**

Wie anhand der einfachen Berechnungen gezeigt, erlaubt bereits die einfache Betrachtung eine effektive Abschätzung des Betriebspunktes mit den folgenden Vorteilen:

- Bestimmung des relevanten Schergeschwindigkeitsbereiches für die Messung
- Bewertung unterschiedlicher Materialien sehr nah am Betriebspunkt hinsichtlich des Viskositätsniveaus und der daraus resultierenden Druckentwicklung im Werkzeug
- Abschätzung des Druckverlustes im Werkzeug bei einfachen Geometrien

# THIS IS RHEOLOGY

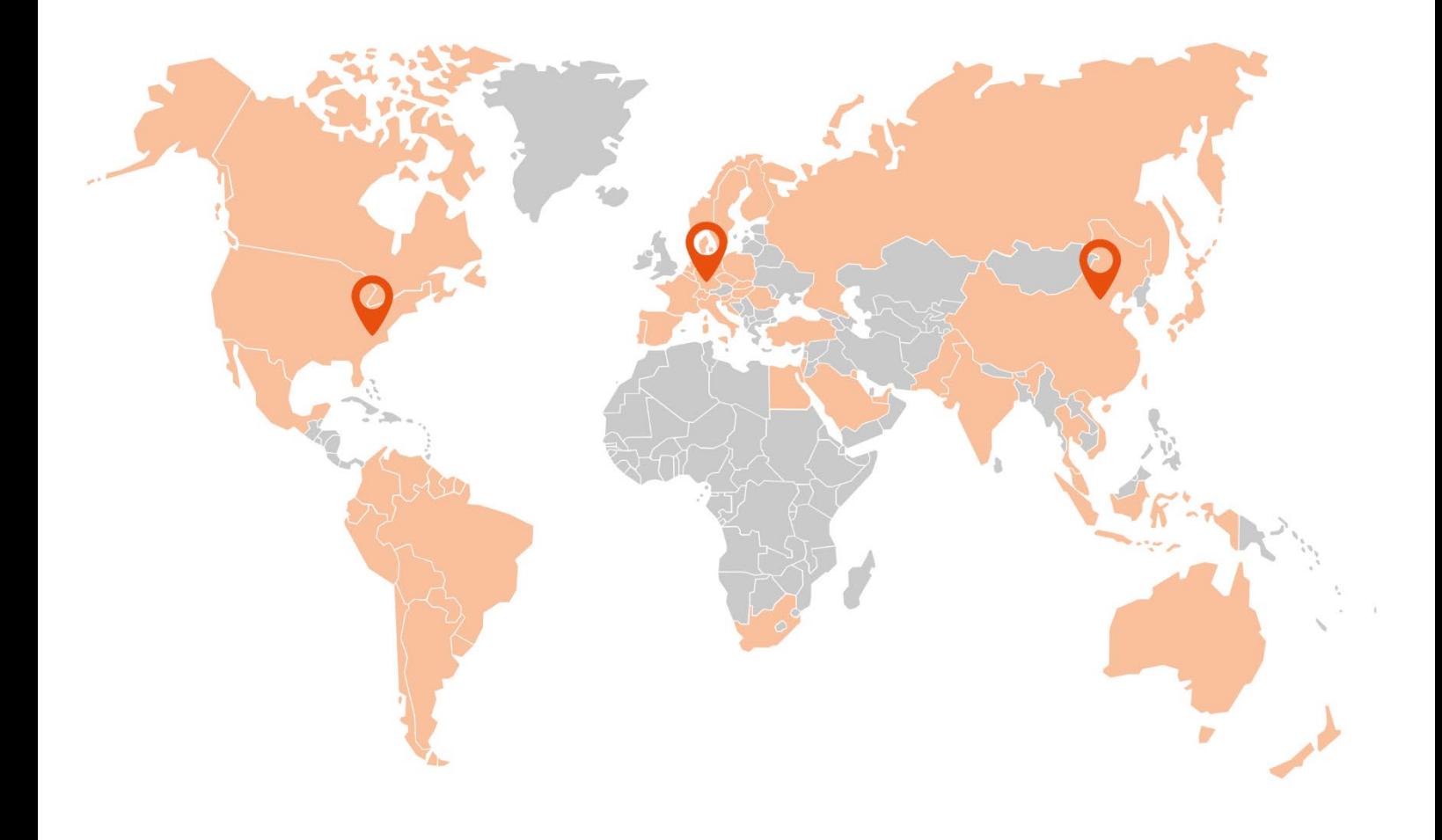

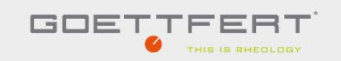

**GOETTFERT Inc.** Rock Hill, SC 29730

**USA** 

 $-18033243883$ 

Minfo@goettfert.com

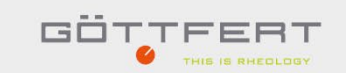

GÖTTFERT | Werkstoff-Prüfmaschinen GmbH 74722 Buchen  $+49(0)6281408-0$ Minfo@goettfert.de

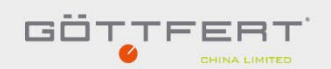

**GOETTFERT** (China) Ltd. Beijing 100027 CHINA

 $\leftarrow +861084832051$ 

info@goettfert-china.com

#### www.goettfert. d